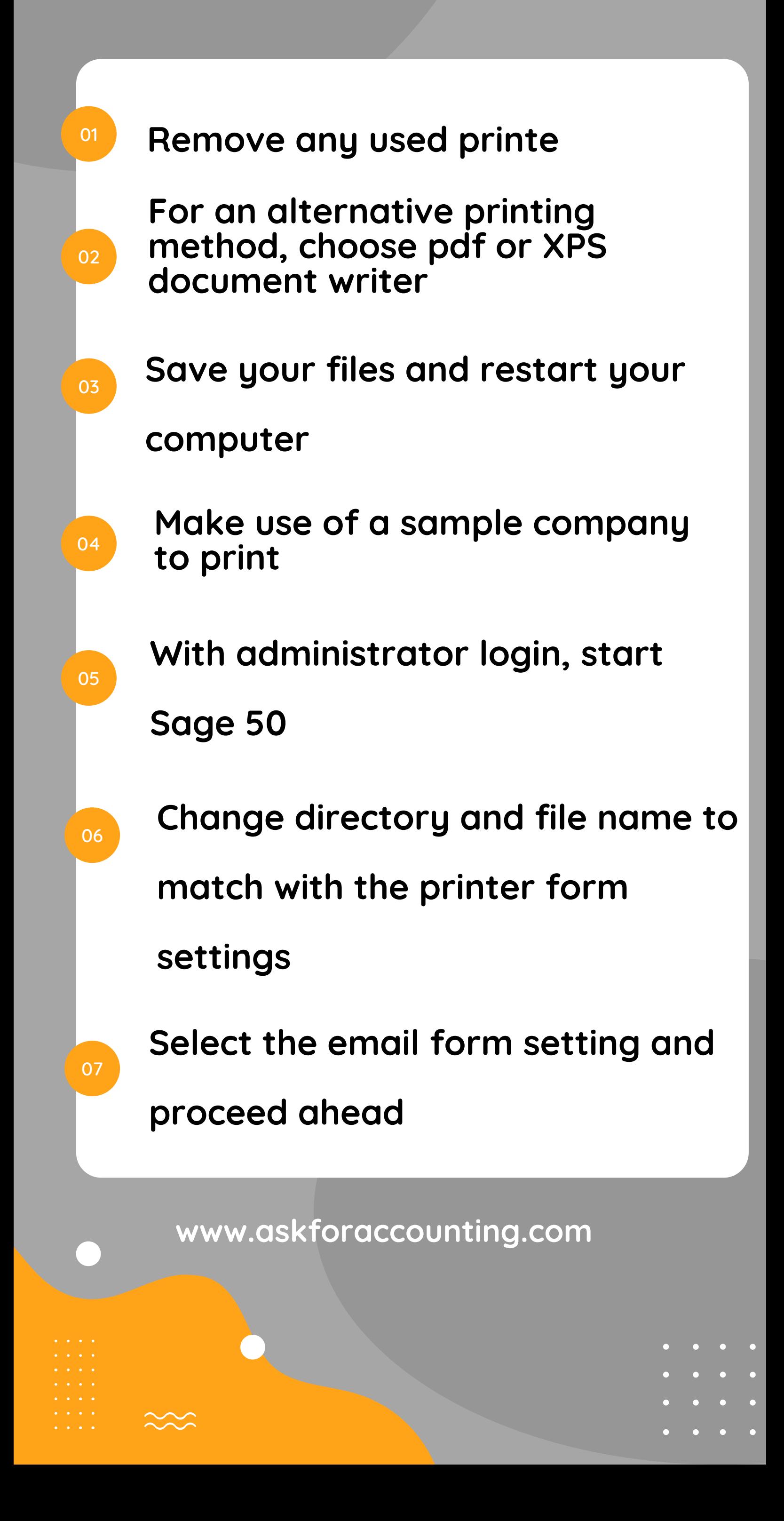

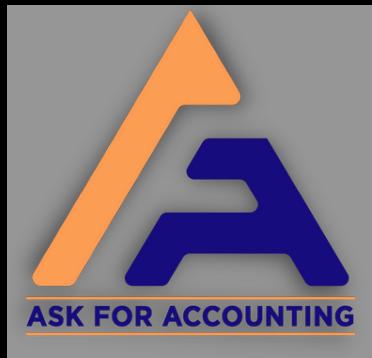

## **HowtoSolveSage 50PrinterProblem**